Муниципальное бюджетное общеобразовательное учреждение средняя общеобразовательная школа №3 города Заринска

Рассмотрена на МО классных руководителей Протокол от «24 » мая 2023 г. №5

Принята на педагогическом совете протокол от «31» августа 2023 г. № 1

Утверждена приказом по школе от « 01» сентября 2023 г. № 506

> ДОКУМЕНТ ПОДПИСАН ЭЛЕКТРОННОЙ ПОДПИСЬЮ

Сертификат: 008278C715B970204936B08792F590159B Владелец: Казанцева Светлана Викторовна Действителен: с 21.03.2023 до 13.06.2024

## **РАБОЧАЯ ПРОГРАММА**

курса внеурочной деятельности «Основы логики и алгоритмики» для 1-4 классов начального общего образования на 2023/2024 учебный год

Составители:

 Доблер О.В., учитель начальных классов Торопова О.Т., учитель начальных классов Самойлова М.В., учитель начальных классов

> Заринск 2023

### Пояснительная записка

Примерная рабочая программа начального общего образования по курсу внеурочной деятельности «Основы логики и алгоритмики» (далее — курс) составлена на основе требований Федерального государственного образовательного стандарта начального общего образования (Приказ Министерства просвещения Российской Федерации от 31.05.2021 № 286 «Об утверждении Федерального государственного образовательного стандарта начального общего образования»), с учётом Примерной программы воспитания (одобрена решением федерального учебно-методического объединения по общему образованию (протокол от 23 июня 2022 г. № 3/20)), Примерной основной образовательной программы начального общего образования (одобрена решением федерального учебно-методического объединения по общему образованию (протокол от 8 апреля 2015 г. № 1/15)), Приказа Министерства просвещения РФ от 2 декабря 2019 г. № 649 «Об утверждении Целевой модели цифровой образовательной среды».

Программа по курсу внеурочной деятельности «Основы логики и алгоритмики» включает пояснительную записку, планируемые результаты освоения программы курса, содержание курса, тематическое планирование и формы организации занятий и учебно-методического обеспечения образовательного процесса.

Пояснительная записка к рабочей программе отражает характеристику курса, общие цели и задачи изучения курса, а также место курса в структуре плана внеурочной деятельности.

Планируемые результаты курса включают личностные, метапредметные и предметные результаты за период обучения (по классам).

В содержании курса представлены дидактические единицы, распределённые по классам и разделам программы.

В тематическом планировании описываются программное содержание по всем разделам содержания обучения каждого года за период обучения и характеристика деятельностей, которые целесообразно использовать при изучении той или иной программной темы.

## **Общая характеристика программы курса «Основы логики и алгоритмики»**

#### *Программа курса отражает:*

- перечень базовых навыков, необходимых для формирования компьютерной грамотности;
- сущность информатики как научной дисциплины, изучающей закономерности протекания и возможности автоматизации информационных процессов в различных системах;

основные области применения информационных технологий; междисциплинарный характер информатики и информационной деятельности.

Курс «Математика и информатика. Основы логики и алгоритмики» как пропедевтический этап обучения информатике, логике и алгоритмике оказывает существенное влияние на формирование мировоззрения школьника, его жизненную позицию, заклалывает основы понимания принципов функционирования и использования информационных технологий как необходимого инструмента практически любой деятельности. На данном этапе начинается формирование навыков будущего, необходимых для жизни иработы в современном технологичном обществе. Многие предметные знания и способы деятельности, освоенные обучающимися при изучении данного курса, найдут применение как в рамках образовательного процесса при изучении других предметных областей, так и в иных жизненных ситуациях, станут значимыми для формирования качеств личности, т. е. они ориентированы на формирование метапредметных и личностных результатов обучения.

Курс внеурочной деятельности отражает содержание следующих четырёх основных тематических разделов:

- 1) цифровая грамотность;
- 2) теоретические основы информатики;
- 3) алгоритмы и программирование;
- 4) информационные технологии.

## Цели изучения курса «Основы логики и алгоритмики»

Целями изучения курса «Основы логики и алгоритмики» являются: развитие алгоритмического и критического мышлений;

- формирование необходимых для успешной жизни в меняющемся мире универсальных учебных действий (универсальных компетентностей) на основе средств и методов информатики и информационных технологий, в том числе овладение умениями работать с различными видами информации, и осуществлять самостоятельно планировать индивидуальную информационную и коллективную деятельность, представлять и оценивать её результаты;
- формирование и развитие компетенций обучающихся в области использования информационно-коммуникационных технологий.

#### Основные задачи курса «Основы логики и алгоритмики»:

- формирование понимания принципов устройства и функционирования объектов цифрового окружения;
- формирование знаний, умений и навыков грамотной постановки задач, возникающих в практической деятельности, для их решения с помощью информационных технологий;
- формирование умений и навыков формализованного описания поставлен-

ных задач;

- формирование базовых знаний основных алгоритмических структур и умения применять эти знания для построения алгоритмов решения задач по их математическим моделям;
- формирование умений и навыков составления простых программ по построенному алгоритму на языке программирования Scratch;
- формирование умения грамотно интерпретировать результаты решения практических задач с помощью информационных технологий, применять полученные результаты в практической деятельности.

## **Место курса «Основы логики и алгоритмики» в плане внеурочной деятельности**

Курс внеурочной деятельности «Основы логики и алгоритмики» позволяет реализовать межпредметные связи с учебными предметами «Технология» (раздел «Информационно-коммуникативные технологии»), «Математика» (раздел «Математическая информация»), «Окружающий мир» (раздел «Правила безопасной жизни»).

Программа курса предназначена для организации внеурочной деятельности, направленной на реализацию особых интеллектуальных и социокультурных потребностей обучающихся. Программа курса составлена из расчёта 130 учебных часов — по 1 часу в неделю. В 1 классе — 28 часов, во 2—4 классах — по 34 часа.

Срок реализации программы — 4 года.

Для каждого класса предусмотрено резервное учебное время, которое может быть использовано участниками образовательного процесса в целях формирования вариативной составляющей содержания конкретной рабочей программы. В резервные часы входят некоторые часы на повторение, проектные занятия и занятия, посвящённые презентации продуктов проектной деятельности. При этом обязательная часть курса, установленная примерной рабочей программой, и время, отводимое на её изучение, должны быть сохранены полностью.

# **Планируемые результаты освоения курса «Основы логики и алгоритмики»**

В результате изучения курса в школе у обучающихся будут сформированы следующие результаты.

## **Личностные результаты**

Личностные результаты изучения курса характеризуют готовность обучающихся руководствоваться традиционными российскими социокультурными и духовно-нравственными ценностями, принятыми в обществе правилами и нормами поведения и должны отражать приобретение первоначального опыта деятельности обучающихся в части:

#### *Гражданско-патриотического воспитания:*

первоначальные представления о человеке как члене общества, о правах и ответственности, уважении и достоинстве человека, о нравственноэтических нормах поведения и правилах межличностных отношений.

#### *Духовно-нравственного воспитания:*

- проявление культуры общения, уважительного отношения к людям, их взглядам, признанию их индивидуальности;
- принятие существующих в обществе нравственно-этических норм поведения и правил межличностных отношений, которые строятся на проявлении гуманизма, сопереживания, уважения и доброжелательности.

#### *Эстетического воспитания:*

использование полученных знаний в продуктивной и преобразующей деятельности, в разных видах художественной деятельности.

*Физического воспитания, формирования культуры здоровья и эмоционального благополучия:*

соблюдение правил организации здорового и безопасного (для себя и других людей) образа жизни; выполнение правил безопасного поведения в окружающей среде (в том числе информационной);

бережное отношение к физическому и психическому здоровью.

#### *Трудового воспитания:*

осознание ценности трудовой деятельности в жизни человека и общества, ответственное потребление и бережное отношение к результатам труда, навыки участия в различных видах трудовой деятельности, интерес к различным профессиям.

#### *Экологического воспитания:*

проявление бережного отношения к природе; неприятие действий, приносящих вред природе.

#### *Ценности научного познания:*

формирование первоначальных представлений о научной картине мира;

осознание ценности познания, проявление познавательного интереса, активности, инициативности, любознательности и самостоятельности в обогащении своих знаний, в том числе с использованием различных информационных средств.

## **Метапредметные результаты**

#### **Универсальные познавательные учебные действия:**

базовые логические действия:

сравнивать объекты, устанавливать основания для сравнения, устанавливать аналогии;

объединять части объекта (объекты) по определённому признаку;

- определять существенный признак для классификации, классифицировать предложенные объекты;
- находить закономерности и противоречия в рассматриваемых фактах, данных и наблюдениях на основе предложенного педагогическим работником алгоритма;
- выявлять недостаток информации для решения учебной (практической) задачи на основе предложенного алгоритма;

устанавливать причинно-следственные связи в ситуациях, поддающихся непосредственному наблюдению или знакомых по опыту, делать выводы;

базовые исследовательские действия:

- определять разрыв между реальным и желательным состоянием объекта (ситуации) на основе предложенных педагогическим работником вопросов;
- с помощью педагогического работника формулировать цель, планировать изменения объекта, ситуации;
- сравнивать несколько вариантов решения задачи, выбирать наиболее подходящий (на основе предложенных критериев);

проводить по предложенному плану опыт, несложное исследование по установлению особенностей объекта изучения и связей между объектами (часть — целое, причина — следствие);

формулировать выводы и подкреплять их доказательствами на основе результатов проведённого наблюдения (опыта, измерения, классификации, сравнения, исследования);

прогнозировать возможное развитие процессов, событий и их последствия в аналогичных или сходных ситуациях;

работа с информацией:

выбирать источник получения информации;

согласно заданному алгоритму находить в предложенном источнике информацию, представленную в явном виде;

распознавать достоверную и недостоверную информацию самостоятельно или на основании предложенного педагогическим работником способа её проверки;

соблюдать с помощью взрослых (педагогических работников, родителей (законных представителей) несовершеннолетних обучающихся) правила информационной безопасности при поиске информации в сети Интернет;

анализировать и создавать текстовую, видео-, графическую, звуковую информацию в соответствии с учебной задачей;

самостоятельно создавать схемы, таблицы для представления информации.

#### **Универсальные коммуникативные учебные действия:**

общение:

воспринимать и формулировать суждения, выражать эмоции в соответствии с целями и условиями общения в знакомой среде;

проявлять уважительное отношение к собеседнику, соблюдать правила ведения диалога и дискуссии;

признавать возможность существования разных точек зрения;

корректно и аргументированно высказывать своё мнение;

строить речевое высказывание в соответствии с поставленной задачей;

создавать устные и письменные тексты (описание, рассуждение, повествование):

готовить небольшие публичные выступления;

подбирать иллюстративный материал (рисунки, фото, плакаты) к тексту выступления;

совместная деятельность:

формулировать краткосрочные и долгосрочные цели (индивидуальные с учётом участия в коллективных задачах) в стандартной (типовой) ситуации на основе предложенного формата планирования, распределения промежуточных шагов и сроков;

оценивать свой вклад в общий результат.

### Универсальные регулятивные учебные действия:

самоорганизация:

планировать действия по решению учебной задачи для получения результа-Ta:

выстраивать последовательность выбранных действий;

самоконтроль:

устанавливать причины успеха/неудач учебной деятельности;

корректировать свои учебные действия для преодоления ошибок.

## Предметные результаты

## 1 класс

### К концу обучения в 1 классе по курсу обучающийся научится:

1. Цифровая грамотность:

соблюдать правила техники безопасности при работе с компьютером; иметь представление о компьютере как универсальном устройстве для пе-

редачи, хранения и обработки информации;

использовать русскую раскладку клавиш на клавиатуре;

иметь представление о клавиатуре и компьютерной мыши (описание и назначение);

знать основные устройства компьютера;

осуществлять базовые операции при работе с браузером;

иметь представление опрограммном обеспечении компьютера (понятие

«программа»);

иметь базовые представления о файле как форме хранения информации.

- 2. Теоретические основы информатики:
- знать понятие «информация»;
- иметь представление о способах получения информации:
- знать основные информационные процессы: хранение. передача и обработка;
- использовать понятие «объект»;
- различать свойства объектов;
- сравнивать объекты;
- использовать понятие «высказывание»;
- распознавать истинные и ложные высказывания;
- знать понятие «множество»;

знать название групп объектов и общие свойства объектов.

- 3. Алгоритмы и программирование:
- иметь представление об алгоритме как порядке действий;

знать понятие «исполнитель»;

иметь представление о среде исполнителя и командах исполнителя; работать со средой формального исполнителя «Художник».

4. Информационные технологии:

иметь представление о стандартном графическом редакторе; уметь запускать графический редактор;

иметь представление об интерфейсе графического редактора;

осуществлять базовые операции в программе «Калькулятор» (алгоритм вы-

числения простых примеров в одно действие);

иметь представление о стандартном текстовом редакторе;

знать интерфейс текстового редактора;

уметь набирать текст и исправлять ошибки средствами текстового редактоpa.

## 2 класс

### К концу обучения во 2 классе по курсу обучающийся научится:

1. Цифровая грамотность:

- различать аппаратное обеспечение компьютера: микрофон, камера, клавиатура, мышь, монитор, принтер, наушники, колонки, жёсткий диск, процессор, системный блок;
- иметь представление о программном обеспечении компьютера: программное обеспечение, меню «Пуск», меню программ, кнопки управления окнами:
- иметь базовые представления о файловой системе компьютера (понятия «файл» и «папка»).

2. Теоретические основы информатики:

правильно использовать понятия «информатика» и «информация»;

различать органы восприятия информации;

различать виды информации по способу восприятия;

использовать понятие «носитель информации»;

уметь определять основные информационные процессы: хранение, передача и обработка;

уметь работать с различными способами организации информации: таблицы, схемы, столбчатые диаграммы;

знать виды информации по способу представления;

уметь оперировать логическими понятиями;

оперировать понятием «объект»;

определять объект по свойствам;

определять истинность простых высказываний;

строить простые высказывания с отрицанием.

3. Алгоритмы и программирование:

определять алгоритм, используя свойства алгоритма;

использовать понятия «команда», «программа», «исполнитель»;

составлять линейные алгоритмы и действовать по алгоритму;

осуществлять работу в среде формального исполнителя.

4. Информационные технологии:

создавать текстовый документ различными способами;

набирать, редактировать и сохранять текст средствами стандартного текстового редактора;

знать клавиши редактирования текста;

создавать графический файл средствами стандартного графического редактора;

уметь пользоваться основными инструментами стандартного графического редактора: заливка, фигуры, цвет, ластик, подпись, кисти.

## **3 класс**

### **К концу обучения в 3 классе по курсу обучающийся научится:**

1. Цифровая грамотность:

различать и использовать обеспечение компьютера: микрофон, камера, клавиатура, мышь, монитор, принтер, наушники, колонки, жёсткий диск, процессор, оперативная память, системный блок, устройства, передающие информацию от пользователя компьютеру, устройства, передающие информацию от компьютера пользователю;

пользоваться программным обеспечением компьютера: кнопки управления окнами, рабочий стол, меню «Пуск», меню программ;

пользоваться файловой системой компьютера (понятия «файл» и «пап-

ка», инструкции по работе с файлами и папками: закрыть, переименовать, создать, открыть, удалить);

осуществлять простой поиск информации.

2. Теоретические основы информатики:

определять виды информации по форме представления:

пользоваться различными способами организации информации и информационными процессами;

различать основные информационные процессы: хранение (носитель информации, виды носителей информации), передача (источник информации, канал связи, приёмник информации), обработка (виды обработки информации);

группировать объекты;

определять общие и отличающие свойства объектов;

находить лишний объект;

определять одинаковые по смыслу высказывания;

использовать логические конструкции «все», «ни один», «некоторые»; решать задачи с помощью логических преобразований.

3. Алгоритмы и программирование:

иметь представление об алгоритмах и языках программирования;

определять алгоритм по свойствам;

иметь представление о различных способах записи алгоритмов;

знать основные элементы блок-схемы: начало, конец,

команда, стрелка;

строить блок-схему по тексту;

иметь представление о циклических алгоритмах;

строить блок-схему циклического алгоритма;

знать элемент блок-схемы «цикл»;

строить блок-схему циклического алгоритма по блок-схеме линейного алгоритма;

различать основные элементы среды визуального программирования Scratch:

использовать понятия «спрайт» и «скрипт»;

составлять простые скрипты в среде визуального программирования Scratch.

4. Информационные технологии:

знать, что такое текстовый процессор;

отличать текстовый процессор от текстового редактора;

создавать и сохранять текстовый документ средствами текстового процесcopa;

знать основные элементы интерфейса текстового процессора;

знать правила набора текста в текстовом процессоре;

редактировать текст в текстовом процессоре: удалить, копировать, вставить, разделить на абзацы, исправить ошибки;

знать понятие «форматирование»;

пользоваться базовыми функциями форматирования: шрифт, кегль, начертание, цвет;

добавлять изображения в текст средствами текстового процессора;

изменять положение изображения в тексте средствами текстового процессора;

работать в стандартном графическом редакторе: заливка, фигуры, цвет, ластик, подпись, кисти, фон, контур фигур, масштаб, палитра, фрагменты картинок, копирование фрагмента изображения.

## **4 класс**

### **К концу обучения в 4 классе по курсу обучающийся научится:**

1. Цифровая грамотность:

различать и использовать аппаратное обеспечение компьютера: устройства ввода, устройства вывода и устройства ввода-вывода;

различать программное обеспечение компьютера: операционная система, кнопки управления окнами, рабочий стол, меню «Пуск», меню программ, файловая система компьютера.

2. Теоретические основы информатики:

определять виды информации по способу получения и по форме представления;

пользоваться различными способами организации информации в повседневной жизни;

иметь развёрнутое представление об основных информационных процессах;

оперировать объектами и их свойствами;

использовать знания основ логики в повседневной жизни;

строить различные логические высказывания: простые, с отрицанием, с конструкциями «все», «ни один», «некоторые», сложные с конструкциями «и», «или».

3. Алгоритмы и программирование:

знать элементы интерфейса визуальной среды программирования Scratch; создавать простые скрипты на Scratch;

программировать действия со спрайтами: смена костюма, команд «говорить», «показаться», «спрятаться», «ждать»;

реализовывать в среде визуального программирования Scratch циклы, анимацию, повороты (угол, градусы, градусная мера) и вращения, движение;

иметь представление об алгоритме с ветвлением и его блок-схеме; использовать условия при составлении программ на Scratch.

4. Информационные технологии:

работать в стандартном графическом редакторе: заливка, фигуры, цвет, ластик, текст, кисти, работа с фрагментами картинок, копирование и вставка фрагмента изображения;

набирать, редактировать и форматировать текст средствами текстового процессора;

использовать «горячие» клавиши в процессе набора и редактирования текста;

добавлять изображения в текст средствами текстового процессора и изменять их положение;

создавать маркированные и нумерованные списки средствами текстового процессора;

иметь представление о редакторе презентаций;

создавать и редактировать презентацию средствами редактора презентаций; добавлять различные объекты на слайд: заголовок, текст, таблица, схема; оформлять слайды;

создавать, копировать, вставлять, удалять и перемещать слайды;

работать с макетами слайдов;

добавлять изображения в презентацию;

составлять запрос для поиска изображений.

## **Содержание курса «Основы логики и**

## **алгоритмики»**

## **1 класс**

#### **1. Цифровая грамотность**

Техника безопасности при работе с компьютером. Устройство компьютера. Клавиатура и компьютерная мышь (описание и назначение). Понятие аппаратного обеспечения компьютера. Знакомство с браузером. Понятие программного обеспечения компьютера. Файл как форма хранения информации.

#### **2. Теоретические основы информатики**

Информация и способы получения информации. Хранение, передача и обработка информации. Понятие объекта. Названия объектов. Свойства объектов. Сравнение объектов. Понятие высказывания. Истинные и ложные высказывания. Понятие множества. Множества объектов. Названия групп объектов. Общие свойства объектов.

#### **3. Алгоритмы и программирование**

Последовательность действий. Понятие алгоритма. Исполнитель. Среда исполнителя. Команды исполнителя. Свойства алгоритмов: массовость, результативность, дискретность, понятность. Знакомство со средой формального исполнителя «Художник».

#### **4. Информационные технологии**

Понятие «графический редактор». Стандартный графический редактор. Запуск графического редактора. Интерфейс графического редактора. Калькулятор. Алгоритм вычисления простых примеров в одно действие. Стандартный текстовый редактор. Интерфейс текстового редактора. Набор текста. Исправление ошибок средствами текстового редактора.

## **2 класс**

### **1. Цифровая грамотность**

Устройства компьютера: микрофон, камера, клавиатура, мышь, монитор, принтер, наушники, колонки, жёсткий диск, процессор, системный блок. Программное обеспечение. Меню «Пуск», меню программ, кнопки управления окнами. Файлы и папки.

#### **2. Теоретические основы информатики**

Информатика и информация. Понятие «информация». Восприятие информации. Органы восприятия информации. Виды информации по способу восприятия. Носитель информации. Хранение, передача и обработка как информационные процессы. Способы организации информации: таблицы, схемы, столбчатые диаграммы. Представление информации. Виды информации по способу представления. Введение в логику. Объект, имя объектов, свойства объектов. Высказывания. Истинность простых высказываний. Высказывания с отрицанием.

#### **3. Алгоритмы и программирование**

Определение алгоритма. Команда, программа, исполнитель. Свойства алгоритма. Линейные алгоритмы. Работа в среде формального исполнителя. Поиск оптимального пути.

#### **4. Информационные технологии**

Стандартный текстовый редактор. Набор текста. Создание и сохранение текстового документа. Клавиши редактирования текста. Редактирование текста. Стандартный графический редактор. Создание и сохранение графического файла. Основные инструменты стандартного графического редактора: заливка, фигуры, цвет, ластик, подпись, кисти.

## **3 класс**

#### **1. Цифровая грамотность**

Аппаратное обеспечение компьютера. Устройства компьютера: микрофон, камера, клавиатура, мышь, монитор, принтер, наушники, колонки, жёсткий диск, процессор, оперативная память, системный блок (описание и назначение). Компьютер — универсальное устройство для работы с информацией. Программное обеспечение компьютера (примеры и назначение). Основные элементы рабочего окна программы. Рабочий стол. Ярлык программы. Меню «Пуск», меню программ. Файлы и папки (инструкции по работе с файлами и папками: закрыть, переименовать, создать, открыть, удалить). Поиск информации.

#### **2. Теоретические основы информатики**

Понятие «информация». Виды информации по форме представления. Способы организации информации и информационные процессы. Хранение, передача, обработка (три вида обработки информации). Носитель информации (виды носителей информации). Источник информации, приёмник информации. Способы организации информации: таблицы, схемы, столбчатые диаграммы. Представление информации. Виды информации по способу представления. Объект, свойство объекта, группировка объектов, общие и отличающие свойства. Нахождение лишнего объекта. Высказывания. Одинаковые по смыслу высказывания. Логические конструкции «все», «ни один», «некоторые». Решение задач с помощью логических преобразований.

#### **3. Алгоритмы и программирование**

Алгоритмы и языки программирования. Свойства алгоритмов: массовость, результативность, дискретность, понятность. Понятие «Алгоритм». Способы записи алгоритмов. Команда. Программа. Блок-схема. Элементы блок-схемы: начало, конец, команда, стрелка. Построение блок-схемы по тексту. Циклические алгоритмы. Блок-схема циклического алгоритма. Элемент блок-схемы: цикл. Построение блок-схемы циклического алгоритма по блок-схеме линейного алгоритма. Работа в среде формального исполнителя.

#### **4. Информационные технологии**

Текстовый процессор. Создание и сохранение текстового документа. Интерфейс текстового процессора. Редактирование текста. Инструменты редактирования: удалить, копировать, вставить, разделить на абзацы, исправить ошибки. Форматирование. Инструменты форматирования: шрифт, кегль, начертание, цвет. Изображения в тексте: добавление, положение. Стандартный графический редактор. Создание и сохранение графического файла. Инструменты графического редактора: заливка, фигуры, цвет, ластик, подпись, кисти, фон, контур фигур, масштаб, палитра. Работа с фрагментами картинок. Копирование фрагмента изображения. Добавление цвета в палитру. Масштабирование изображений.

## **4 класс**

#### **1. Цифровая грамотность**

Компьютер как универсальное устройство для передачи, хранения и обработки информации. Аппаратное обеспечение компьютера: микрофон, камера, клавиатура, мышь, монитор, принтер, наушники, колонки, жёсткий диск, оперативная память, процессор, системный блок, графический планшет, гарнитура, сенсорный экран. Основные и периферийные устройства компьютера. Устройства ввода, вывода и ввода-вывода. Программное обеспечение (основные и прикладные программы). Операционная система. Кнопки управления окнами. Рабочий стол. Меню «Пуск», меню программ. Файловая система компьютера.

#### 2. Теоретические основы информатики

Понятие «информация». Виды информации по форме представления. Способы организации информации и информационные процессы. Хранение, передача, обработка (развёрнутое представление). Источник информации, приёмник информации. Объекты и их свойства. Объект, имя объектов, свойства объектов. Логические утверждения. Высказывания: простые, с отрицанием, с конструкциями «все», «ни один», «некоторые», сложные с конструкциями «и», «или».

#### 3. Алгоритмы и программирование

Алгоритмы. Визуальная среда программирования Scratch. Интерфейс випрограммирования зуальной среды Scratch. Линейный алгоритм и программы. Скрипты на Scratch. Действия со спрайтами: смена костюма, команд «говорить», «показаться» «спрятаться», «ждать». Scratch: циклы, анимация, повороты (угол, градусы, градусная мера) и вращение, движение. Алгоритм с ветвлением и его блок-схема. Использование условий при составлении программ на Scratch.

#### 4. Информационные технологии

Графический редактор. Создание и сохранение графического файла. Инструменты графического редактора: карандаш, заливка, фигуры (дополнительные параметры фигур), цвет, ластик, текст, кисти. Добавление новых цветов в палитру, изменение масштаба изображения и размера рабочего полотна. Копирование и вставка фрагмента изображения. Коллаж. Текстовый процессор. Создание и сохранение текстового документа. Редактирование текста средствами текстового процессора и с использованием «горячих» клавиш. Инструменты редактирования: удалить, копировать, вставить, разделить на абзацы, исправить ошибки. Форматирование. Инструменты форматирования: шрифт, кегль, начертание, цвет. Изображения в тексте: добавление, положение. Маркированные и нумерованные списки. Знакомство с редактором презентаций. Способы организации информации. Добавление объектов на слайд: заголовок, текст, таблица, схема. Оформление слайдов. Действия со слайдами: создать, копировать, вставить, удалить, переместить.

Макет слайдов.

# **Тематическое планирование курса «Основы логики и алгоритмики»**

## **1 класс**

1 час в неделю, всего 23 часа, 5 часов — резервное время.

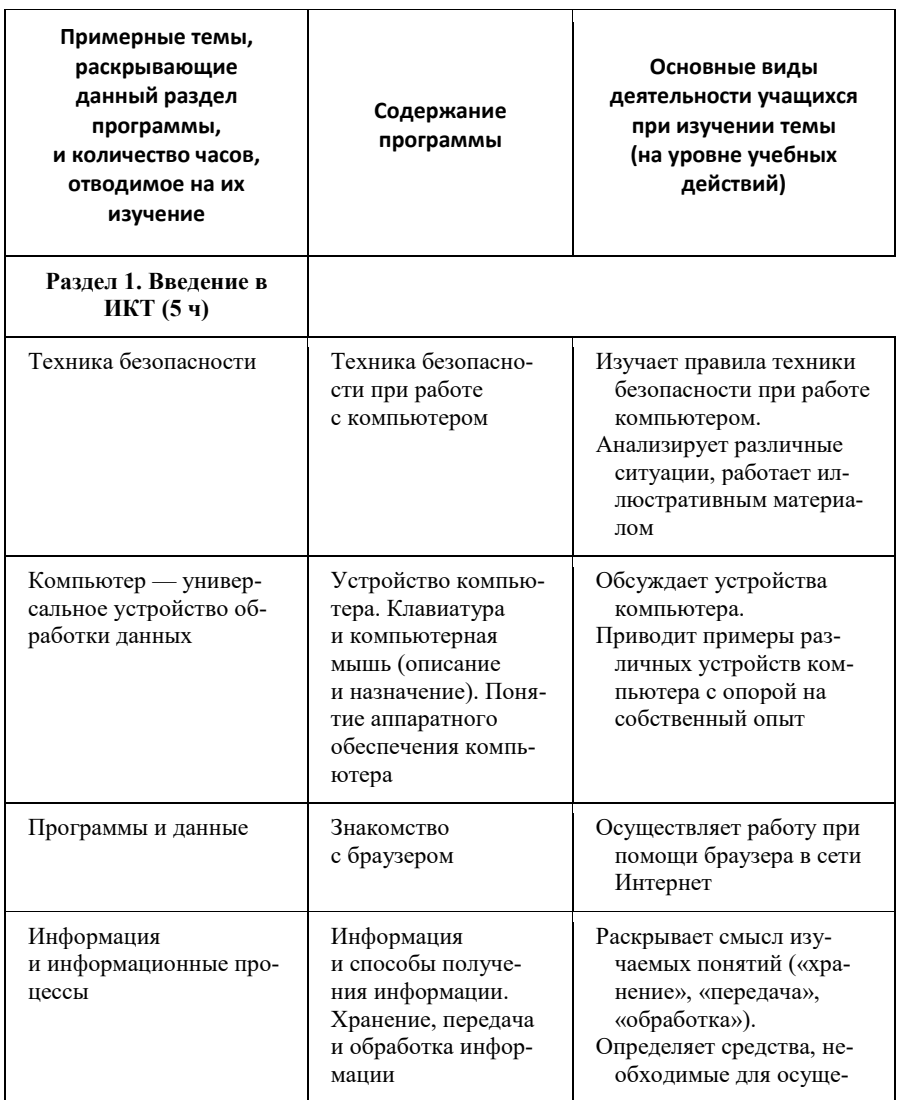

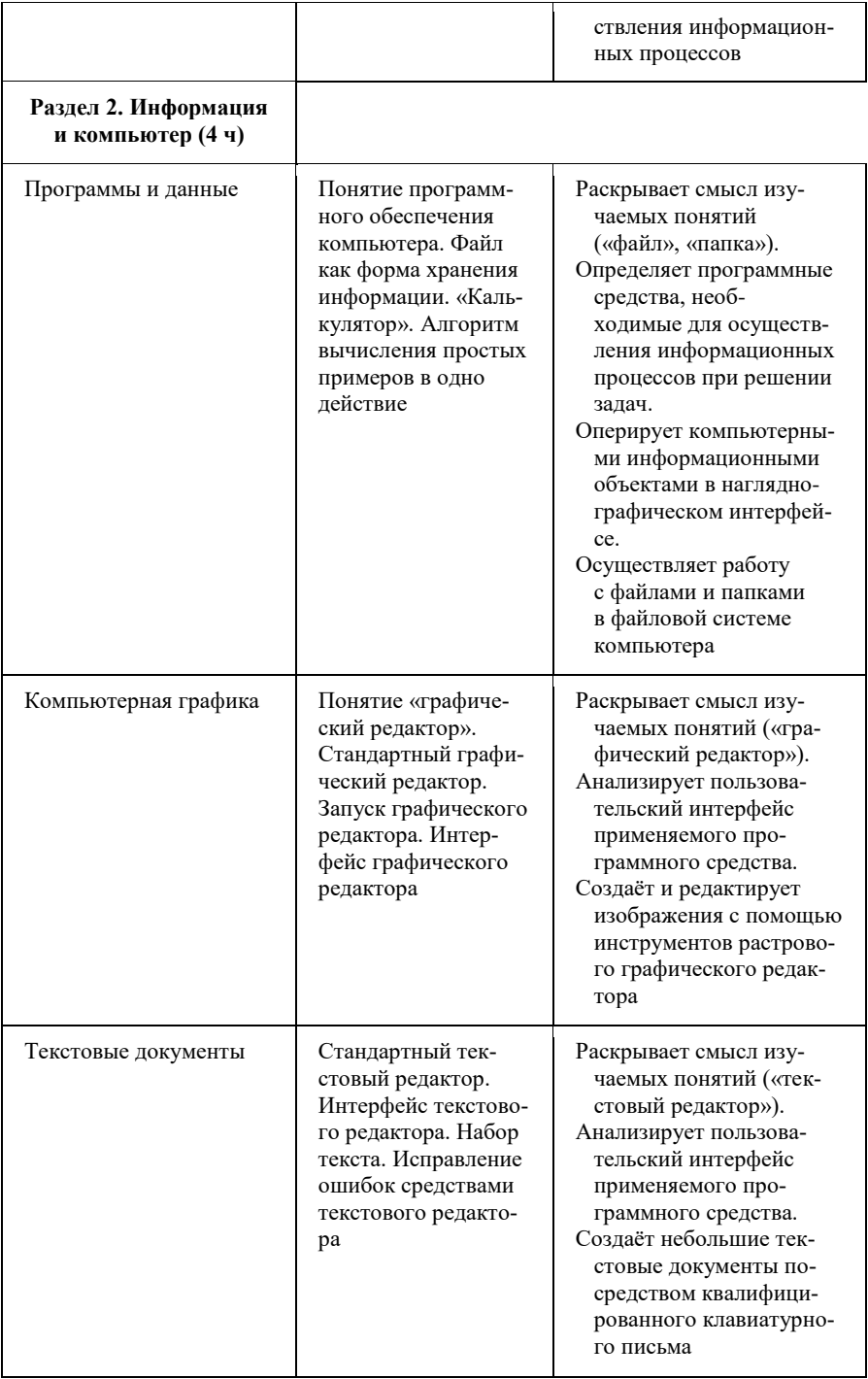

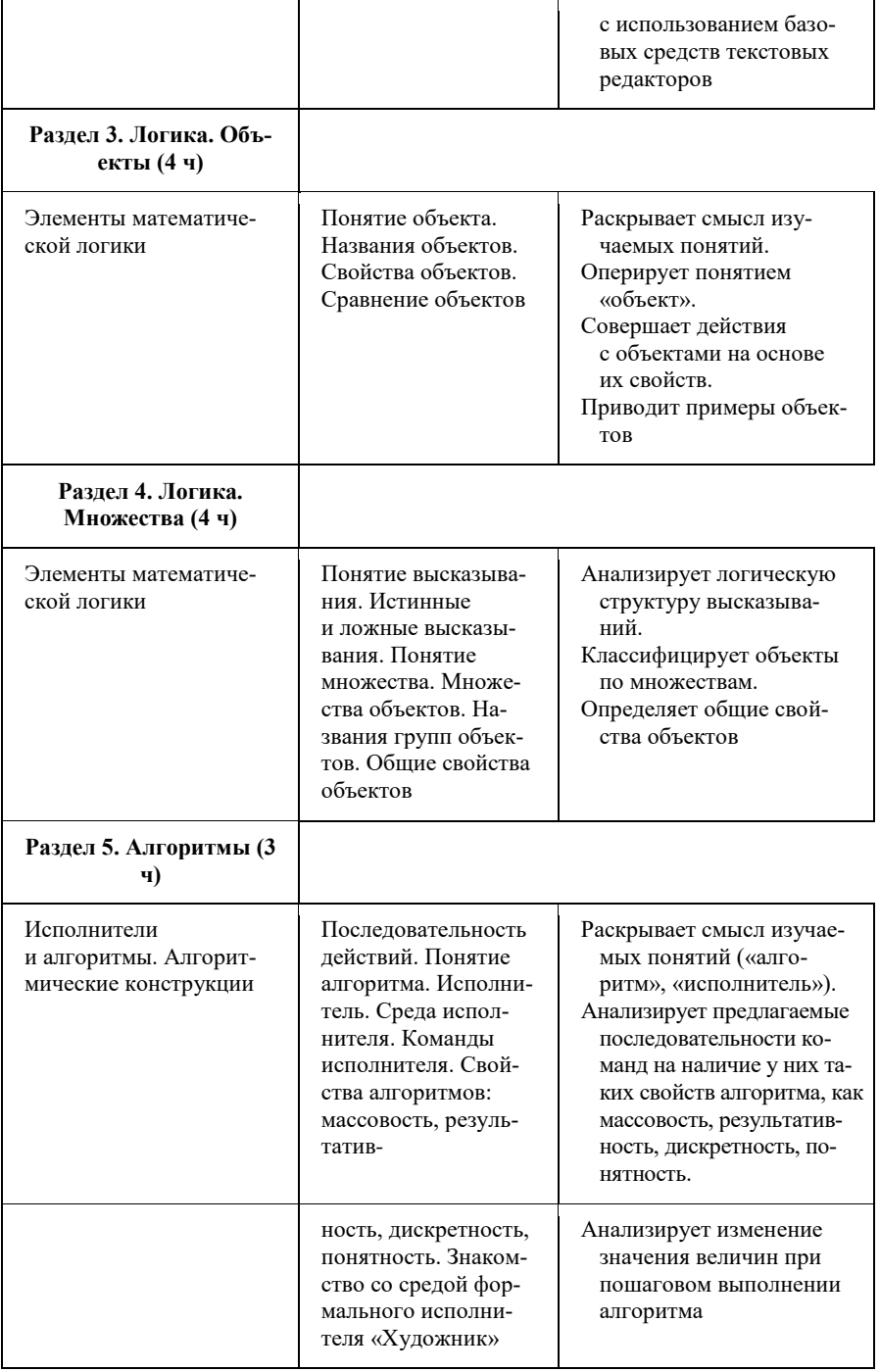

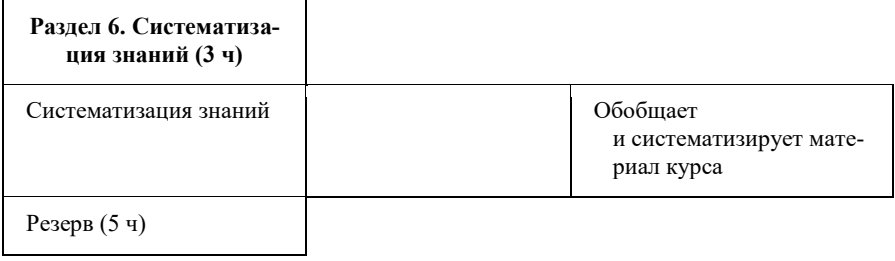

## **2 класс**

1 час в неделю, всего 28 часов, 6 часов — резервное время.

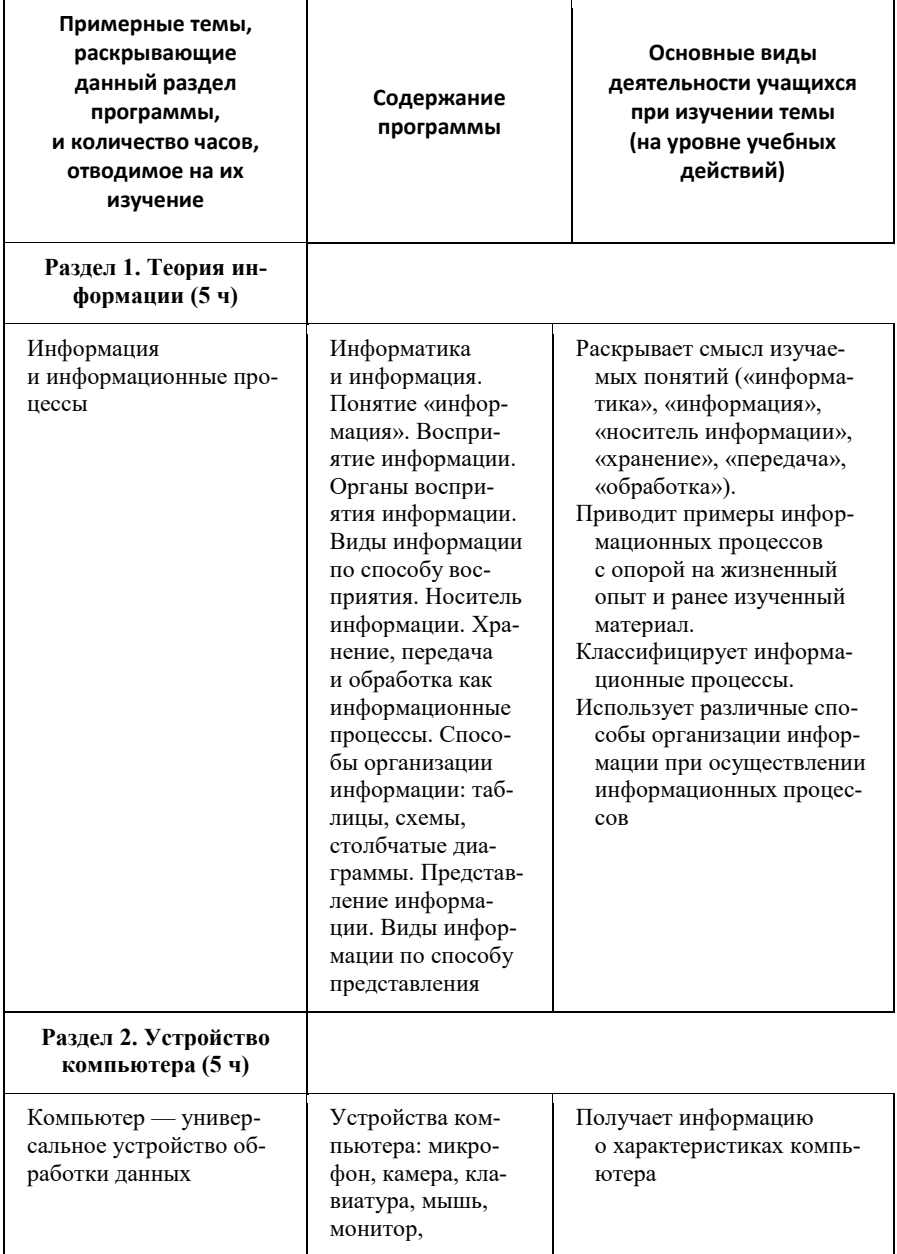

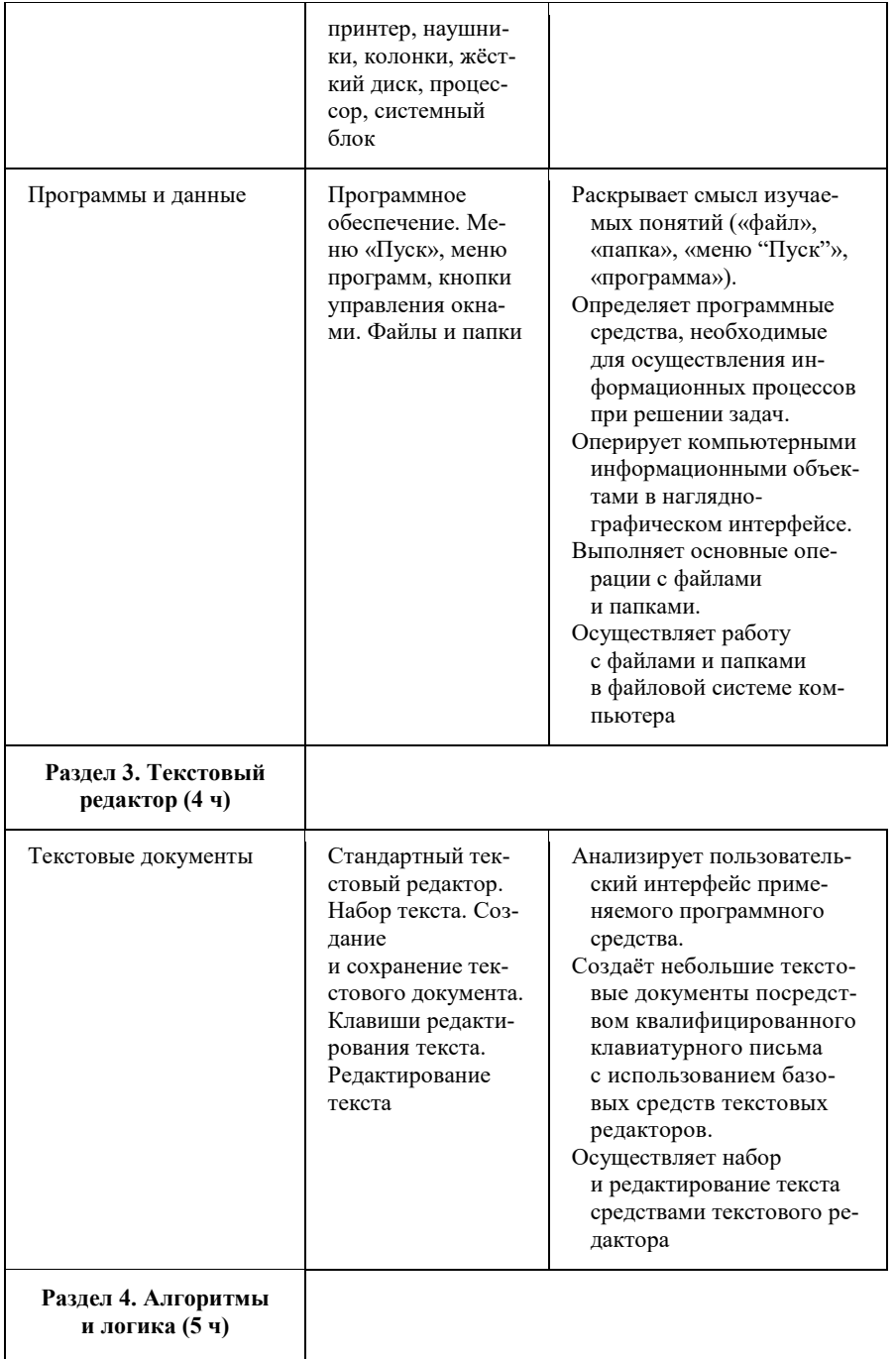

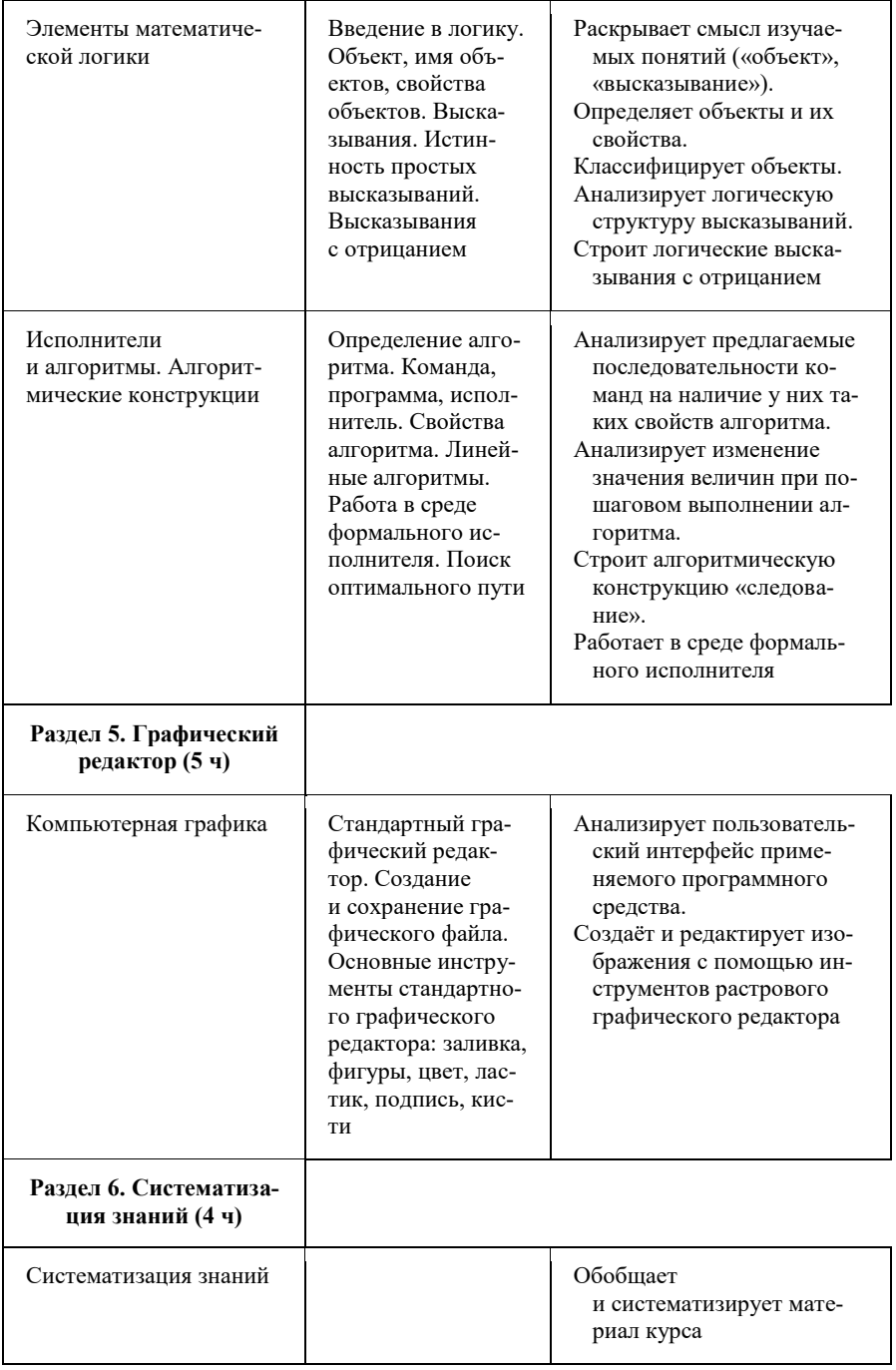

## **3 класс**

1 час в неделю, всего 28 часов, 6 часов — резервное время.

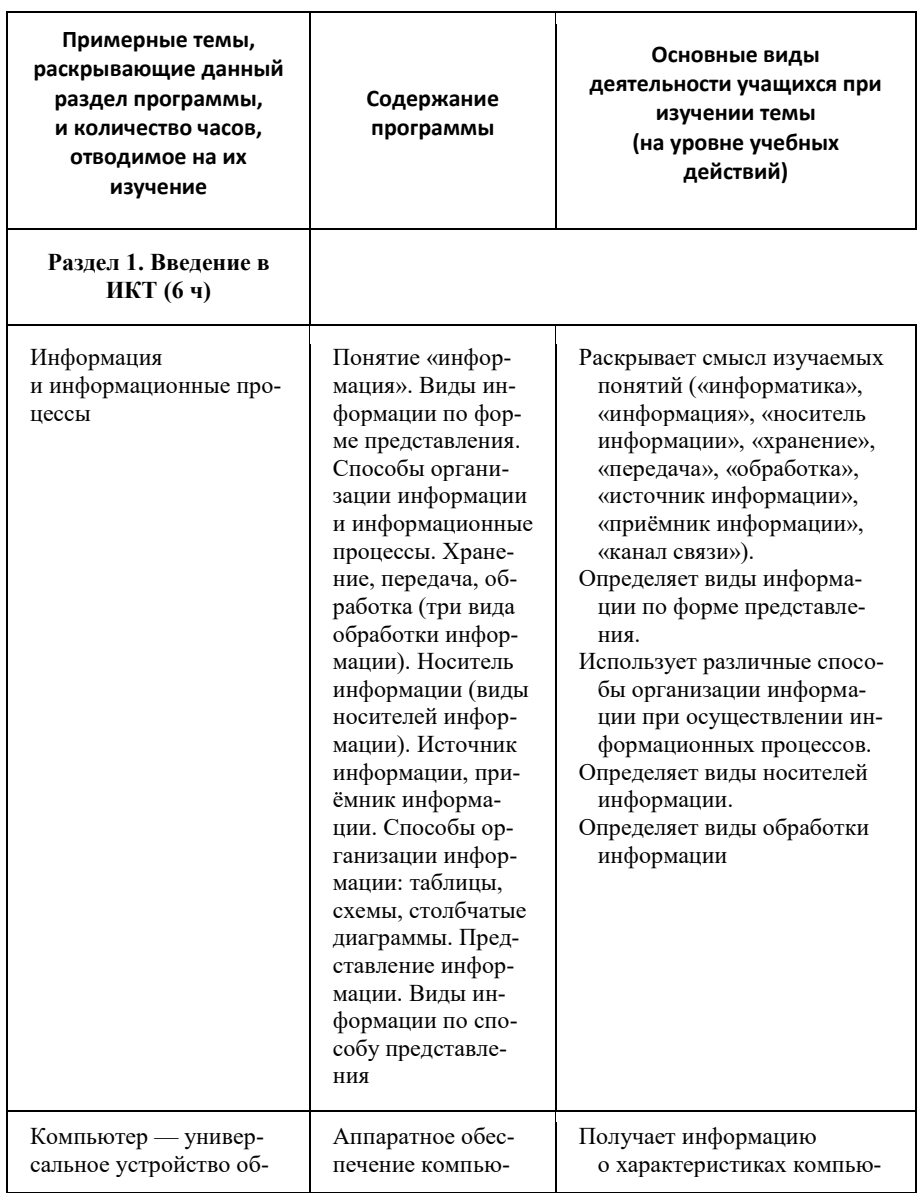

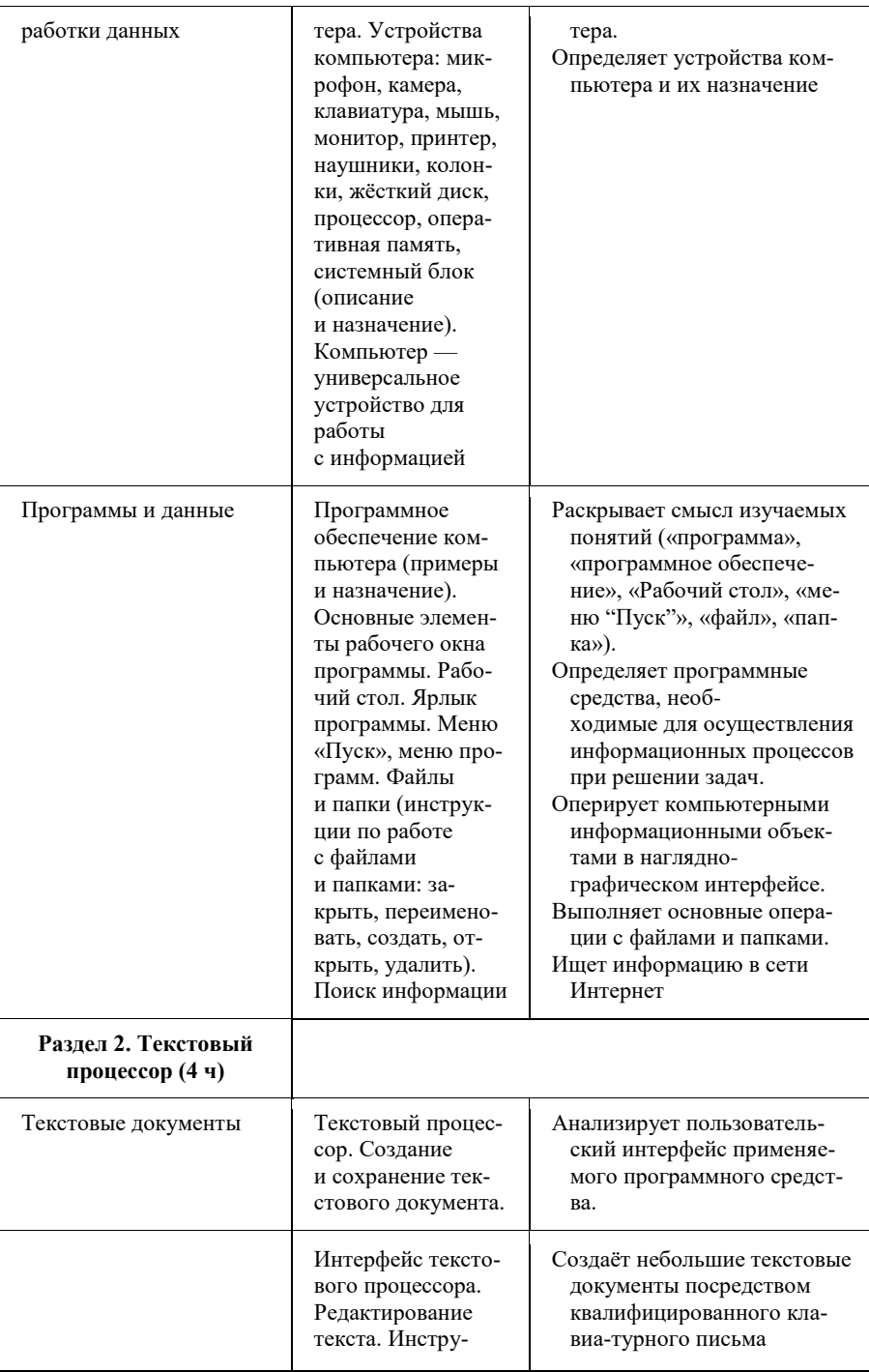

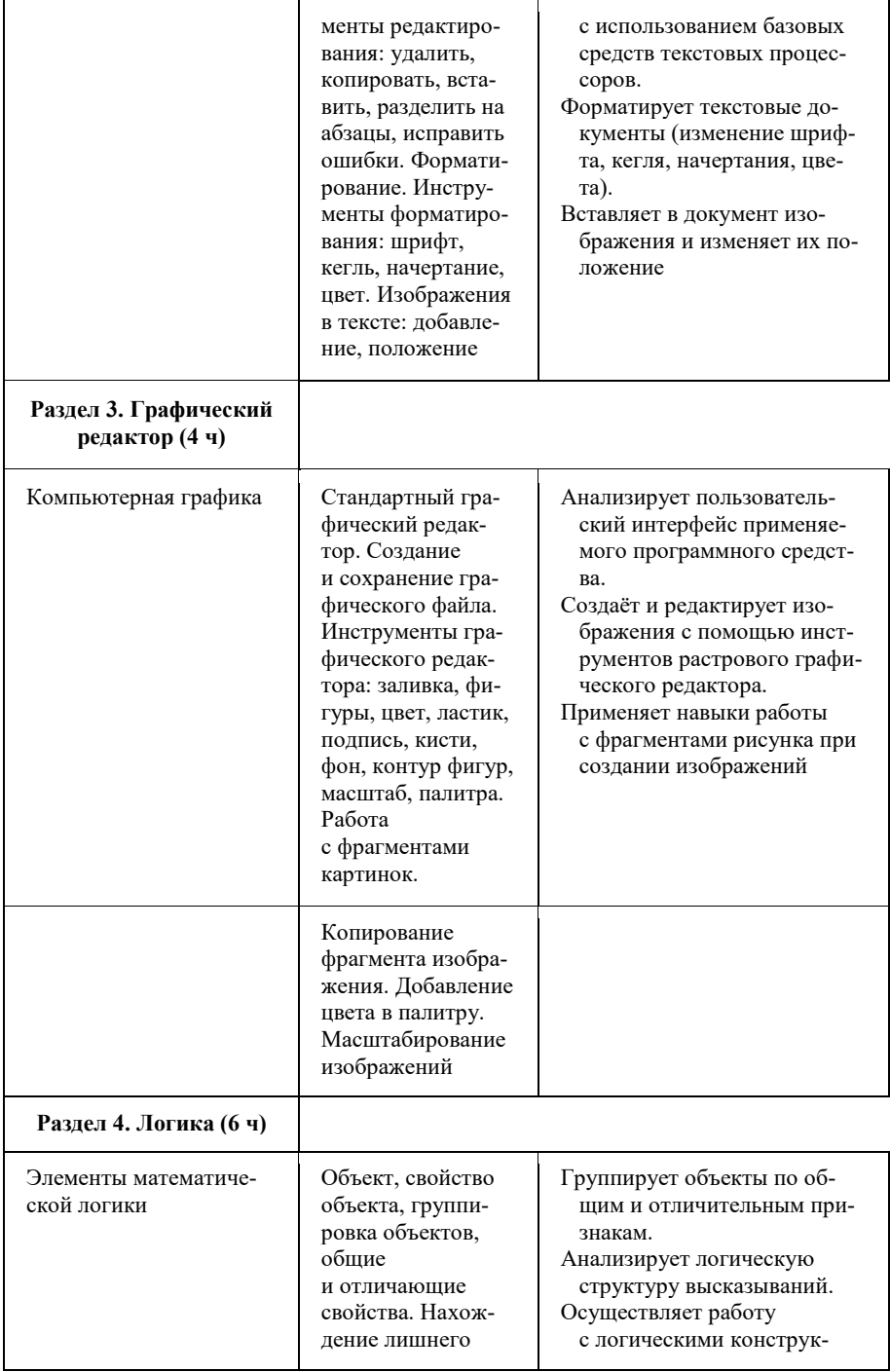

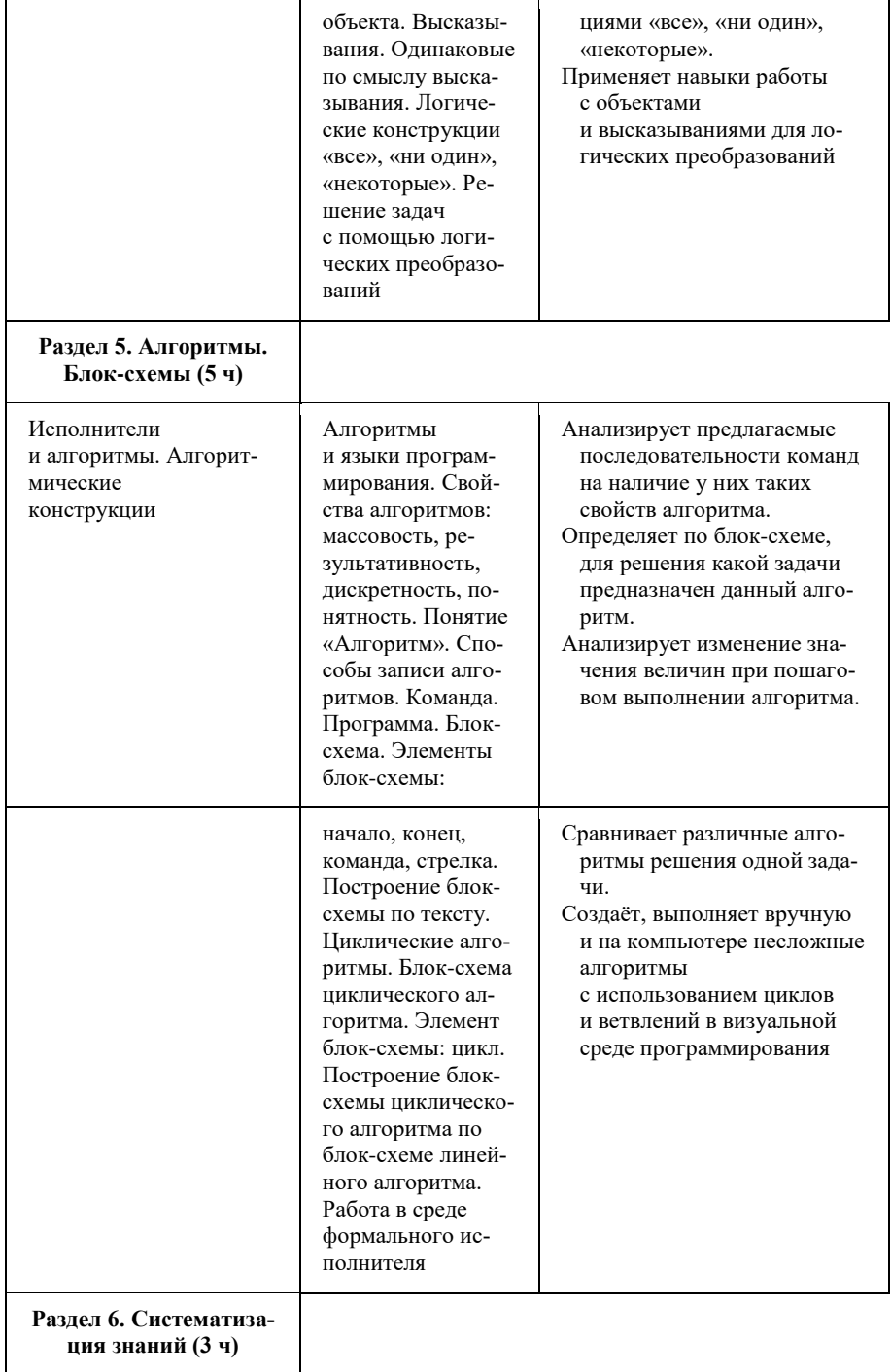

Резерв (6 ч)

## **4 класс**

1 час в неделю, всего 28 часов, 6 часов — резервное время.

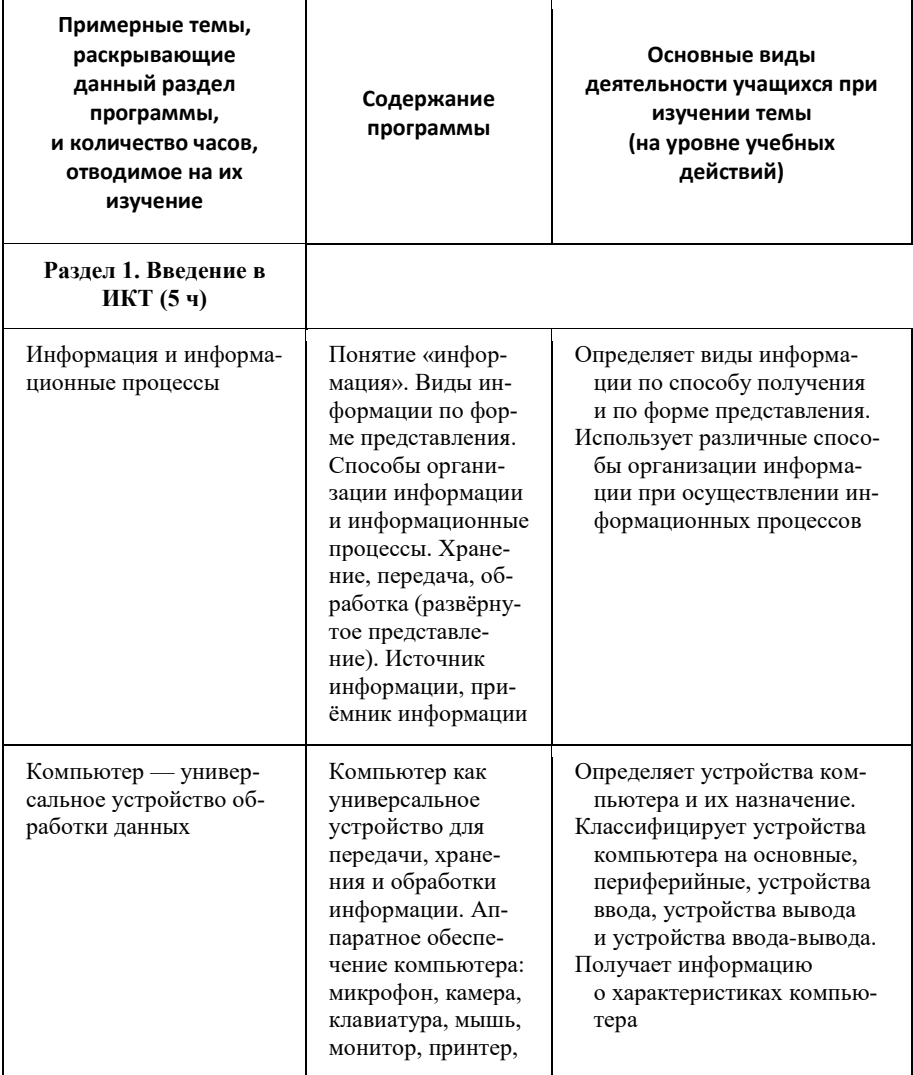

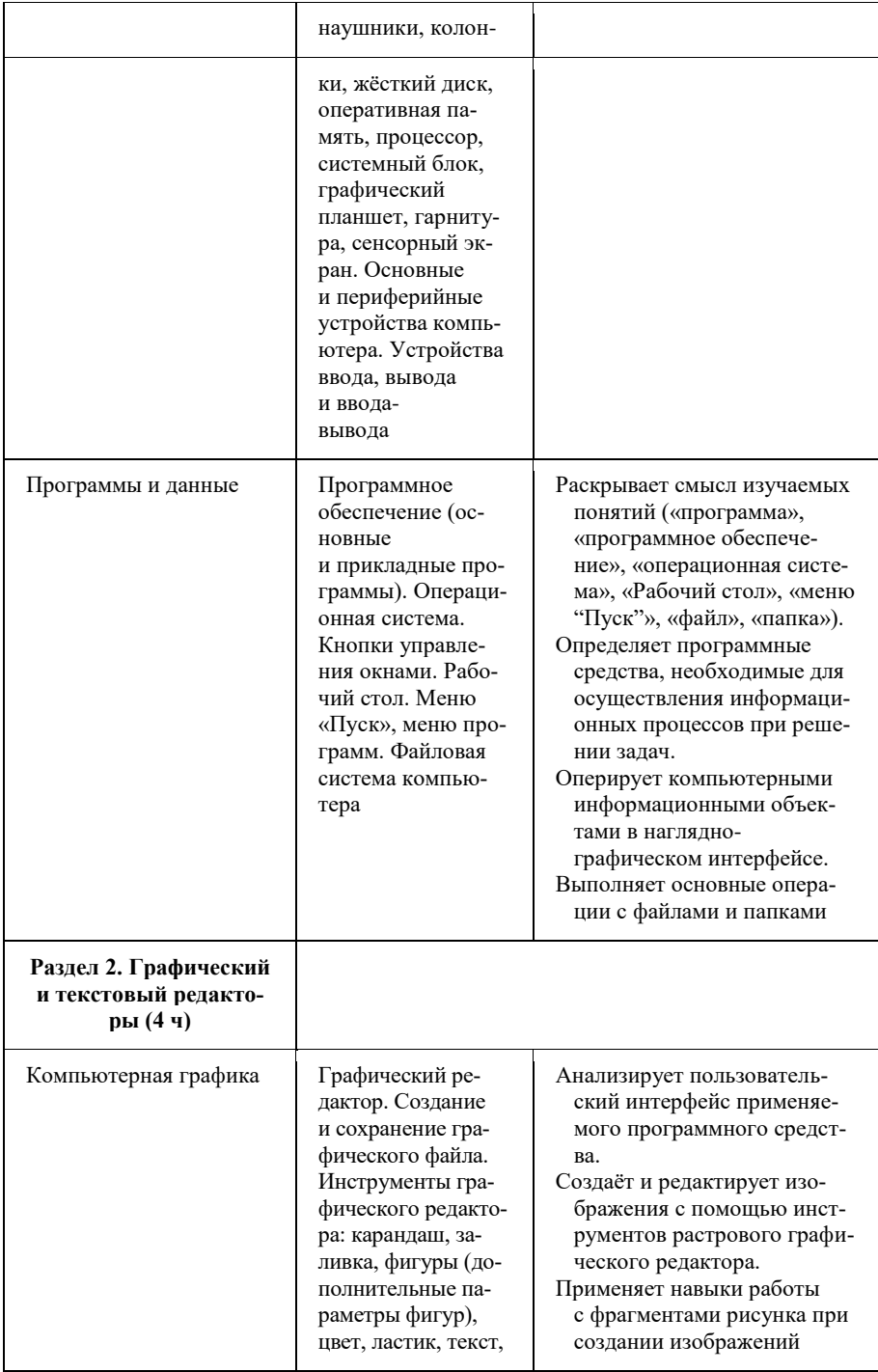

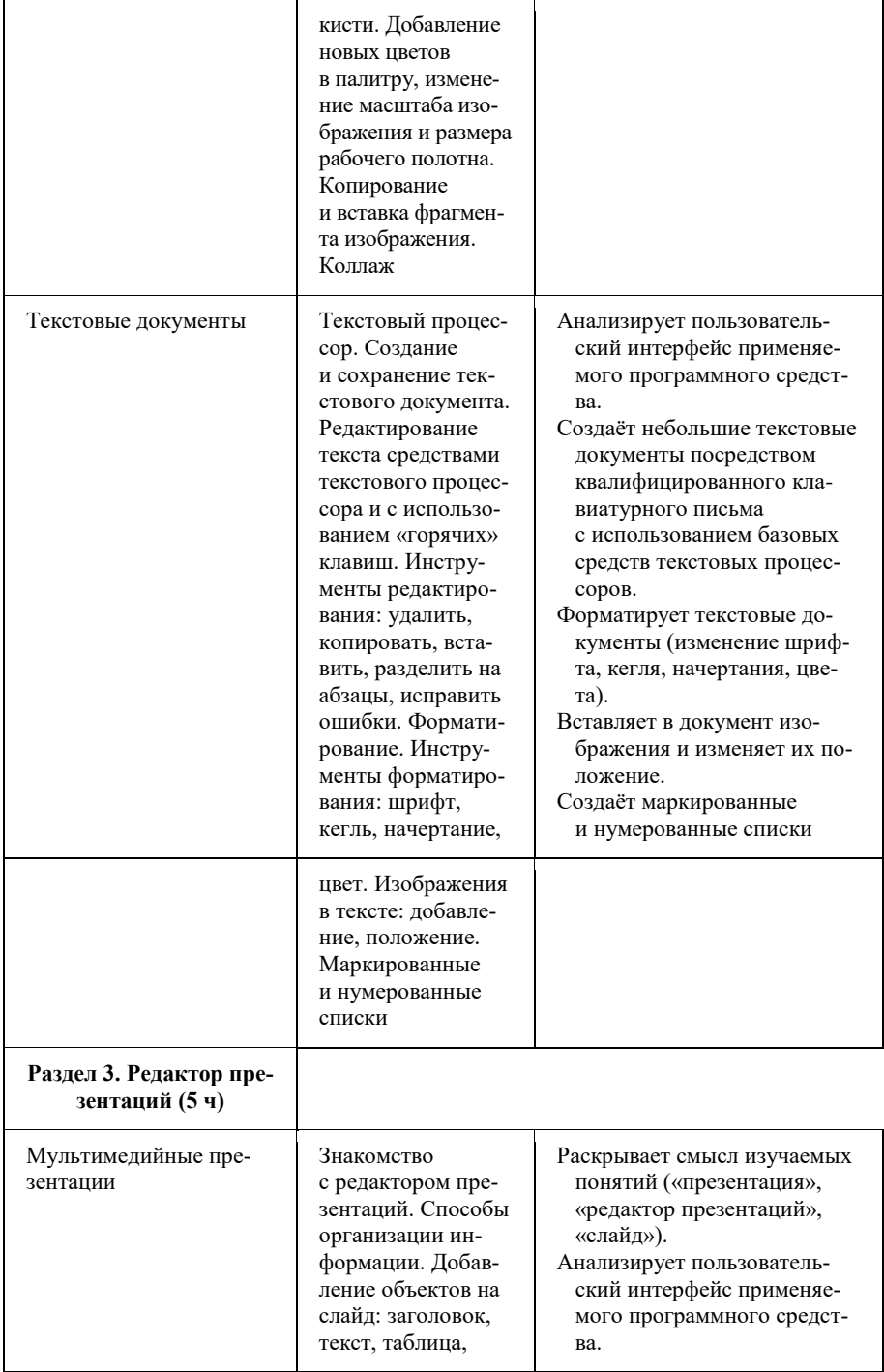

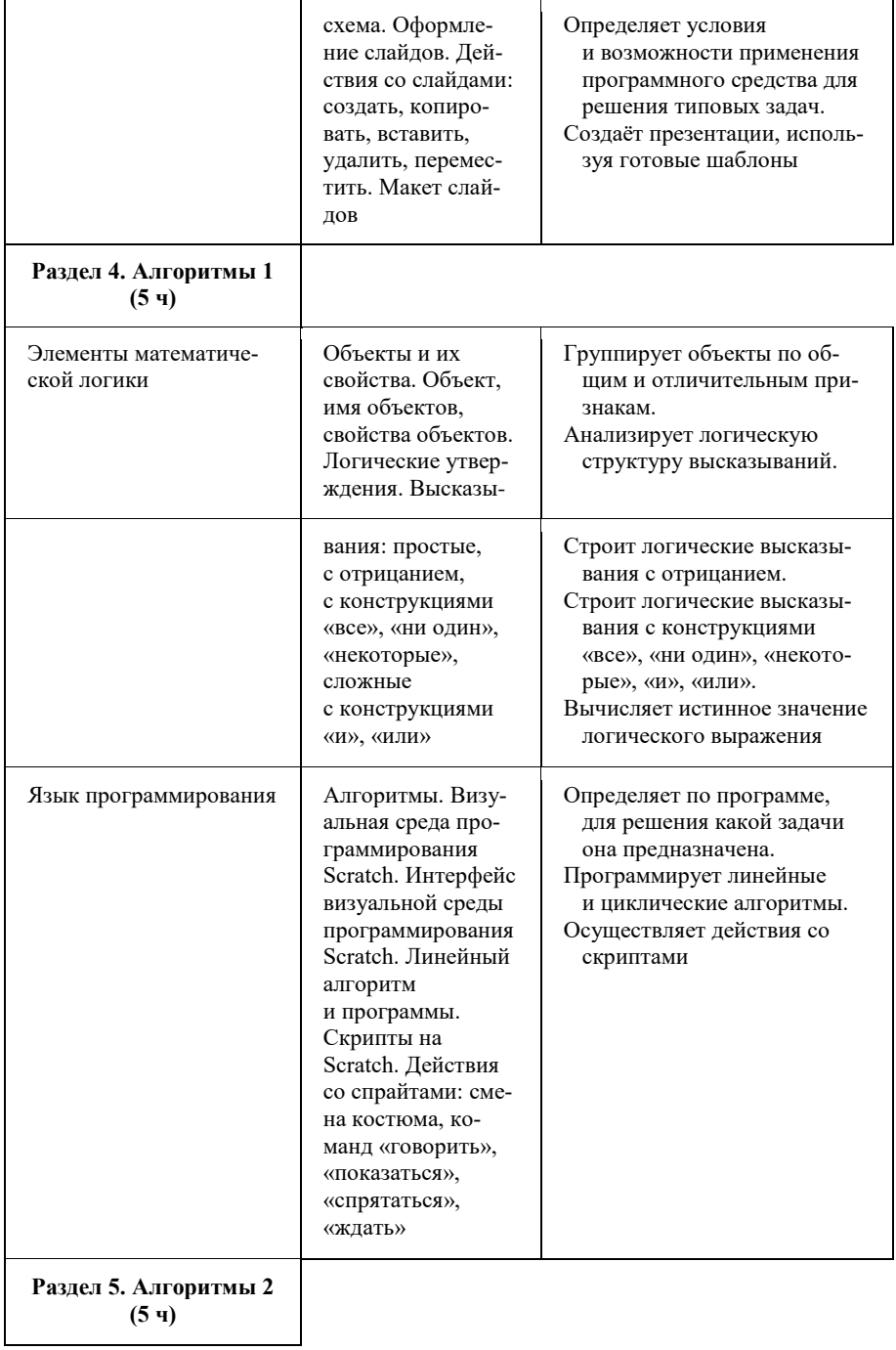

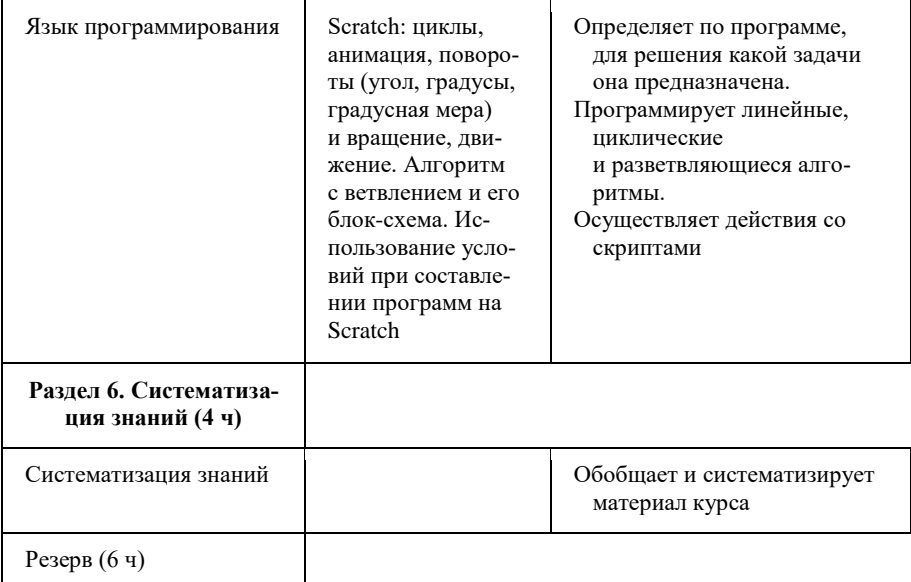

## **Форма проведения занятий**

Курс внеурочной деятельности «Основы логики и алгоритмики» рассчитан на один академический час в неделю. Обучение предусматривает групповую форму занятий в классе с учителем. Тематическое планирование каждого класса состоит из 6 модулей, в каждом из которых — от 3 до 6 занятий.

Занятия предусматривают индивидуальную и групповую работу школьников, а также предоставляют им возможность проявить и развить самостоятельность. В курсе наиболее распространены следующие формы работы: обсуждения, дискуссии, решения кейсов, эксперименты, викторины, коммуникативные игры, дидактические игры, выполнение интерактивных заданий на образовательной платформе.

# **Учебно-методическое обеспечение образовательного процесса**

#### **Методические материалы для ученика:**

помодульные дидактические материалы, представленные на образовательной платформе (в том числе раздаточный материал и т. д.).

### **Методические материалы для учителя:**

методические материалы; демонстрационные материалы по теме занятия; методическое видео с подробным разбором материалов, рекомендуемых для использования на занятии.

## **Цифровые образовательные ресурсы и ресурсы сети Интернет:**

образовательная платформа.

## **Учебное оборудование:**

компьютер (стационарный компьютер, ноутбук, планшет); компьютерные мыши; клавиатуры.

## **Учебное оборудование для проведения лабораторных, практических работ и демонстраций:**

мультимедийный проектор с экраном (интерактивной доской) или интерактивная панель.